# КАК УВЕДОМИТЬ ОБ ОБРАБОТКЕ ПЕРСОНАЛЬНЫХ ДАННЫХ

Обращаем внимание на Информацию Роскомнадзора «Об изменениях *[законодательстве о персональных данных»](consultantplus://offline/ref=8793F1D9F430BE80435B1C6DC3C91164EB91FD2FD80BDBA85D5F46DE7AE1822D692A20A3FB706D51E5C29D2C9DFFDB081FDE66957343982CS8LBD).*

#### ИЗ ДОКУМЕНТА ВЫ УЗНАЕТЕ

Роскомнадзор разъяснил последние изменения в сфере персональных данных:

- ‒ до утверждения формы уведомления о начале или осуществлении обработки персональных данных разрешено использовать [форму](https://login.consultant.ru/link/?req=doc&base=LAW&n=310343&dst=100115&date=07.09.2022) из методических рекомендаций 2017 г. (заполнить и подать можно через [портал персональных данных\)](https://pd.rkn.gov.ru/operators-registry/notification/);
- ‒ после появления новой формы можно будет подать уведомление об изменении ранее представленных сведений;
- 01.09.2022 не является крайним сроком подачи уведомления, предельный срок не определен.

## КАК НАЙТИ ДОКУМЕНТ В КОНСУЛЬТАНТПЛЮС

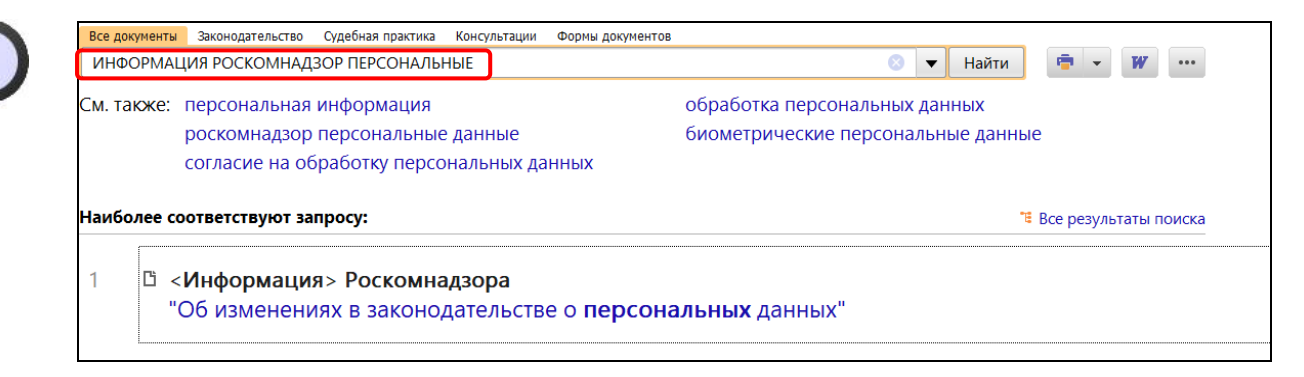

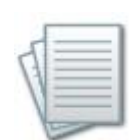

### ДОПОЛНИТЕЛЬНАЯ ИНФОРМАЦИЯ

Подробнее об изменениях читайте в *[Обзоре: «Персональные данные: какие](consultantplus://offline/ref=1E75E22E6DC66FAA4C278526C5948E3D17BF922B9892A9F306412133B968EC270B37E9A9785E929EE8108BB842418AB50E9AE7313D07D5F2q1FFI)  [изменения учесть компаниям с 1 сентября 2022 года»](consultantplus://offline/ref=1E75E22E6DC66FAA4C278526C5948E3D17BF922B9892A9F306412133B968EC270B37E9A9785E929EE8108BB842418AB50E9AE7313D07D5F2q1FFI) (КонсультантПлюс, 2022).*

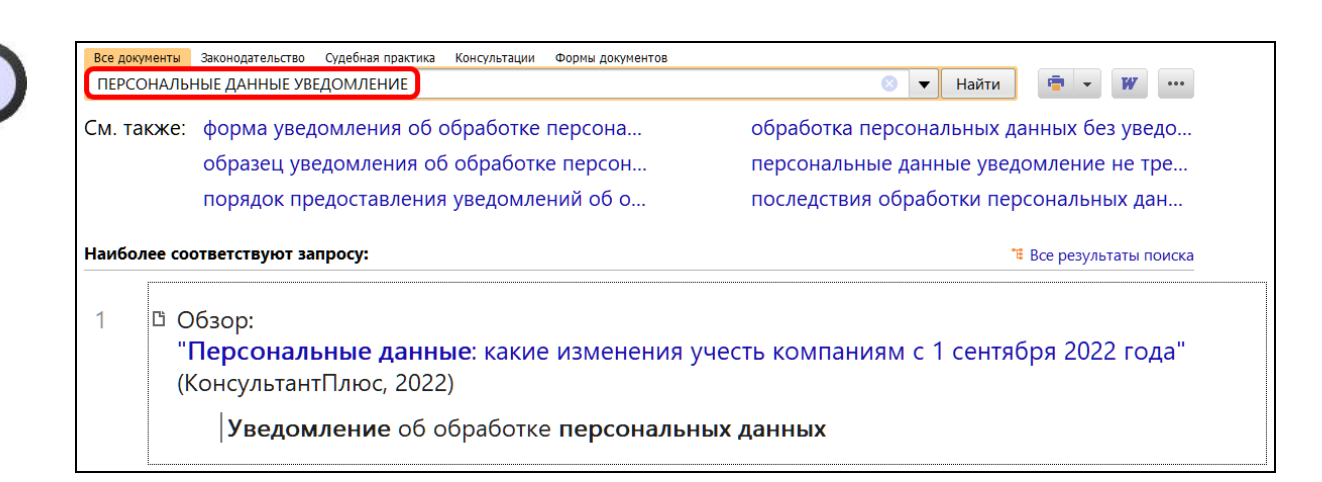

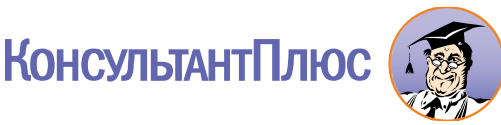